# Dependency Injection

and

**Spring** 

#### Problem area

- Large information systems contains a huge number of classes that work together
- How to wire the classes together?
- How to make it easy to change, test and maintain your code?

## Example: The StudentSystem

- To improve your skills in Java development, you decide to develop a student system
- You decide to use a file to store student information
- You create a class FileStudentDAO responsible for writing and reading to the file
- You create a class StudentSystem responsible for performing the logic of the system
- You've learned that it's a good thing to program to interfaces

Responsible for performing useful operations on students

### The StudentSystem

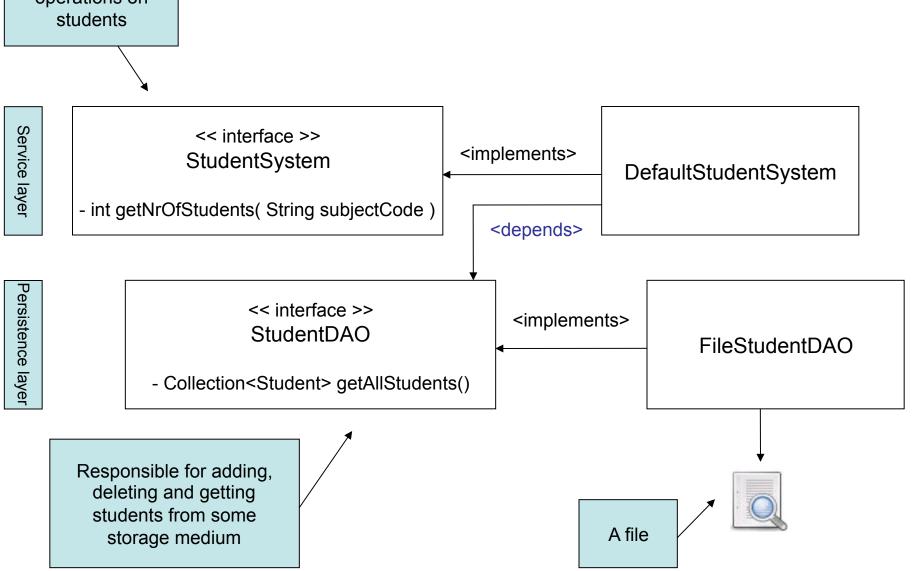

# The DefaultStudentSystem

```
public class DefaultStudentSystem implements StudentSystem
  private StudentDAO studentDAO = new FileStudentDAO();
  public int getNrOfStudents( String subjectCode )
    Collection<Student> students = studentDAO.getAllStudents();
    int count = 0;
    for (Student student: students)
       if ( student.getSubjects.contains( subjectCode ) )
         count++;
    return count;
```

The StudentDAO reference is instantiated with a concrete class

 The system is a big success – University of Oslo wants to adopt it!

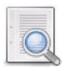

You use a file to store the student information

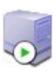

University of Oslo uses a MySQL database to store their student information

 You make a new implementation of the StudentDAO for University of Oslo, a MySQLStudentDAO:

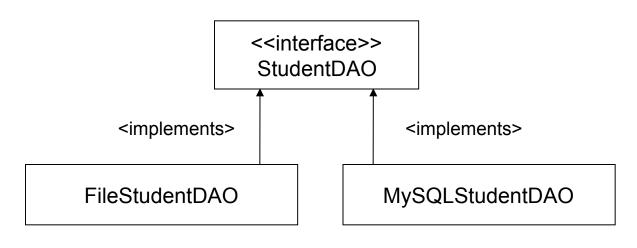

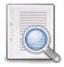

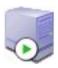

 Won't work! The FileStudentDAO is hard-coded into the StudentSystem:

```
public class DefaultStudentSystem implements StudentSystem
{
    private StudentDAO studentDAO = new FileStudentDAO();
    ...
```

- The DefaultStudentSystem implementation is responsible for obtaining a StudentDAO
- Dependent both on the StudentDAO interface and the implementation

- How to deploy the StudentSystem at different locations?
- Develop various versions for each location?
  - Time consuming
  - Confusing and error-prone
  - Requires more efforts for versioning
- Use Dependency Injection!
  - More specific term derived from the term *Inversion of Control*

# Dependency Injection

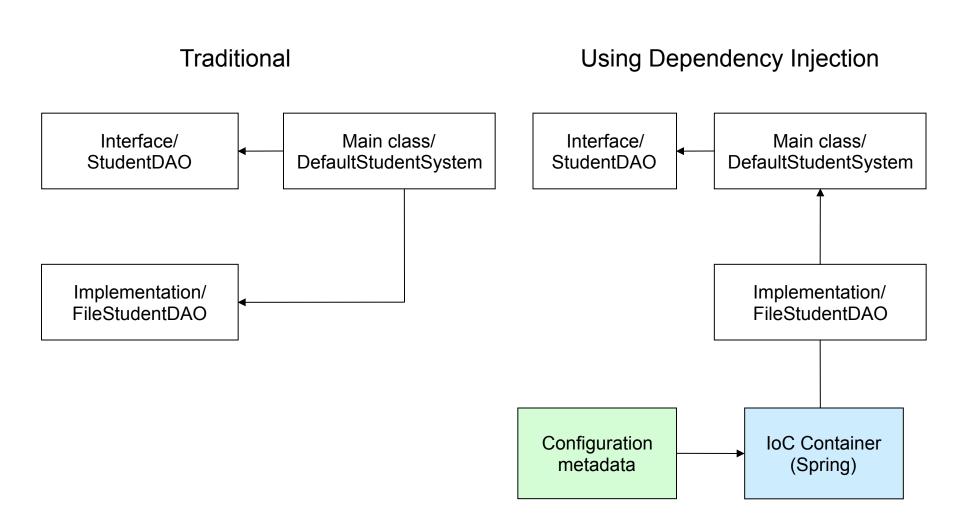

## Dependency Injection

- Objects define their dependencies only through constructor arguments or setter-methods
  - Enables loose coupling
- Dependencies are injected into objects by a container (like Spring)
- Inversion of Control...
- Two major types of dependency injection
  - Setter injection (preferred in Spring)
  - Constructor injection

# **Spring Configuration**

- Bean: A class that is managed by a Spring IoC container
- Setter based DI: Provide a public set-method for the dependency reference

```
public class DefaultStudentSystem implements StudentSystem
{
    private StudentDAO studentDAO;
    public void setStudentDAO( StudentDAO studentDAO)
    {
        this.studentDAO = studentDAO;
    }
    public int getNrOfStudents( String subjectCode )
    {
        List students = studentDAO.getAllStudents();
        // method logic goes here...
    }
}
```

# Dependency Injection with Spring

- Configuration: How to instantiate, configure, and assemble the objects in your application
  - The Spring container accepts many configuration formats
  - XML based configuration and annotations most common, Java properties or programmatically

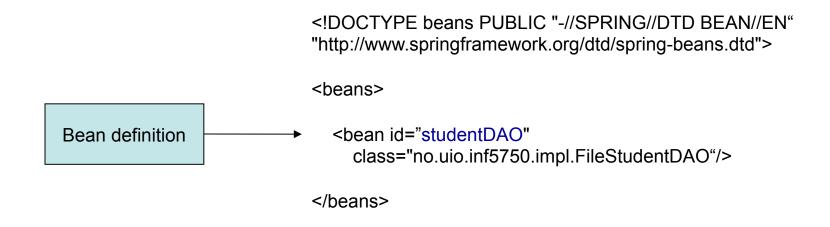

# Dependency Injection with Spring

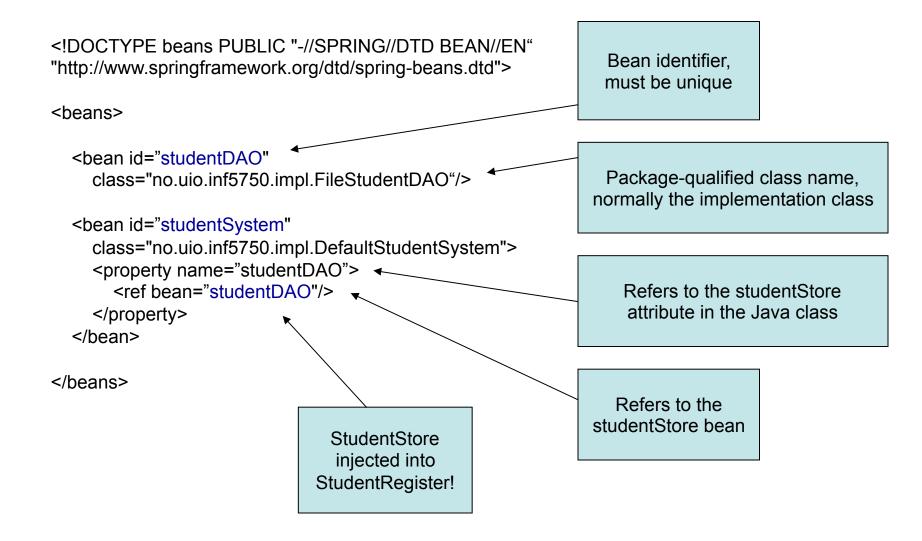

# Dependency Injection with Spring

```
<!DOCTYPE beans PUBLIC "-//SPRING//DTD BEAN//EN"</p>
"http://www.springframework.org/dtd/spring-beans.dtd">
<beans>
  <bean id="studentDAO"</pre>
    class="no.uio.inf5750.impl.MySQLStudentDAO"/>
  <bean id="studentSystem"</pre>
    class="no.uio.inf5750.impl.DefaultStudentSystem">
    property name="studentDAO">
      <ref bean="studentDAO"/>
    </bean>
</beans>
```

Change to use the MySQL implementation instead of the File implementation

University of Oslo can now use the system by altering one configuration line without changing the compiled code!

## Advantages of DI

- Flexibility
  - Easier to swap implementations of dependencies
  - The system can be re-configured without changing the compiled code
- Reusability
  - Dependencies can be injected into components by need
- Testability
  - Dependencies can be mocked
- Maintainability
  - Improves "single responsibility" in components
  - Cleaner code

### Bean properties

- Bean properties can be values defined inline as well (not only references to other beans)
- Spring's XML-based configuration supports
  - Straight values (primitives, Strings...)
  - Collections (Lists, Sets, Maps)
  - Properties

# Example: Straight values

```
public class DefaultStudentSystem
  implements StudentSystem
{
  private int maxNrOfStudentsPerCourse;

  public void setMaxNrOfStudentsPerCourse( int nr )
  {
    this.maxNrOfStudentsPerCourse = nr;
}
```

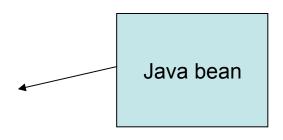

Spring XML configuration file (beans.xml)

# **Example: Collections**

```
public class DefaultStudentSystem
   implements StudentSystem
{
   private Map subjects;
   public void setSubjects( Map subjects )
   {
     this.subjects = subjects;
   }
}
Java bean
```

```
<br/>
<br/>
<br/>
<br/>
<br/>
<br/>
<br/>
<br/>
<br/>
<br/>
<br/>
<br/>
<br/>
<br/>
<br/>
<br/>
<br/>
<br/>
<br/>
<br/>
<br/>
<br/>
<br/>
<br/>
<br/>
<br/>
<br/>
<br/>
<br/>
<br/>
<br/>
<br/>
<br/>
<br/>
<br/>
<br/>
<br/>
<br/>
<br/>
<br/>
<br/>
<br/>
<br/>
<br/>
<br/>
<br/>
<br/>
<br/>
<br/>
<br/>
<br/>
<br/>
<br/>
<br/>
<br/>
<br/>
<br/>
<br/>
<br/>
<br/>
<br/>
<br/>
<br/>
<br/>
<br/>
<br/>
<br/>
<br/>
<br/>
<br/>
<br/>
<br/>
<br/>
<br/>
<br/>
<br/>
<br/>
<br/>
<br/>
<br/>
<br/>
<br/>
<br/>
<br/>
<br/>
<br/>
<br/>
<br/>
<br/>
<br/>
<br/>
<br/>
<br/>
<br/>
<br/>
<br/>
<br/>
<br/>
<br/>
<br/>
<br/>
<br/>
<br/>
<br/>
<br/>
<br/>
<br/>
<br/>
<br/>
<br/>
<br/>
<br/>
<br/>
<br/>
<br/>
<br/>
<br/>
<br/>
<br/>
<br/>
<br/>
<br/>
<br/>
<br/>
<br/>
<br/>
<br/>
<br/>
<br/>
<br/>
<br/>
<br/>
<br/>
<br/>
<br/>
<br/>
<br/>
<br/>
<br/>
<br/>
<br/>
<br/>
<br/>
<br/>
<br/>
<br/>
<br/>
<br/>
<br/>
<br/>
<br/>
<br/>
<br/>
<br/>
<br/>
<br/>
<br/>
<br/>
<br/>
<br/>
<br/>
<br/>
<br/>
<br/>
<br/>
<br/>
<br/>
<br/>
<br/>
<br/>
<br/>
<br/>
<br/>
<br/>
<br/>
<br/>
<br/>
<br/>
<br/>
<br/>
<br/>
<br/>
<br/>
<br/>
<br/>
<br/>
<br/>
<br/>
<br/>
<br/>
<br/>
<br/>
<br/>
<br/>
<br/>
<br/>
<br/>
<br/>
<br/>
<br/>
<br/>
<br/>
<br/>
<br/>
<br/>
<br/>
<br/>
<br/>
<br/>
<br/>
<br/>
<br/>
<br/>
<br/>
<br/>
<br/>
<br/>
<br/>
<br/>
<br/>
<br/>
<br/>
<br/>
<br/>
<br/>
<br/>
<br/>
<br/>
<br/>
<br/>
<br/>
<br/>
<br/>
<br/>
<br/>
<br/>
<br/>
<br/>
<br/>
<br/>
<br/>
<br/>
<br/>
<br/>
<br/>
<br/>
<br/>
<br/>
<br/>
<br/>
<br/>
<br/>
<br/>
<br/>
<br/>
<br/>
<br/>
<br/>
<br/>
<br/>
<br/>
<br/>
<br/>
<br/>
<br/>
<br/>
<br/>
<br/>
<br/>
<br/>
<br/>
<br/>
<br/>
<br/>
<br/>
<br/>
<br/>
<br/>
<br/>
<br/>
<br/>
<br/>
<br/>
<br/>
<br/>
<br/>
<br/>
<br/>
<br/>
<br/>
<br/>
<br/>
<br/>
<br/>
<br/>
<br/>
<br/>
<br/>
<br/>
<br/>
<br/>
<br/>
<br/>
<br/>
<br/>
<br/>
<br/>
<br/>
<br/>
<br/>
<br/>
<br/>
<br/>
<br/>
<br/>
<br/>
<br/>
<br/>
<br/>
<br/>
<br/>
<br/>
<br/>
<br/>
<br/>
<br/>
<br/>
<br/>
<br/>
<br/>
<br/>
<br/>
<br/>
<br/>
<br/>
<br/>
<br/>
<br/>
<br/>
<br/>
<br/>
```

Spring XML configuration file (beans.xml)

# Summary

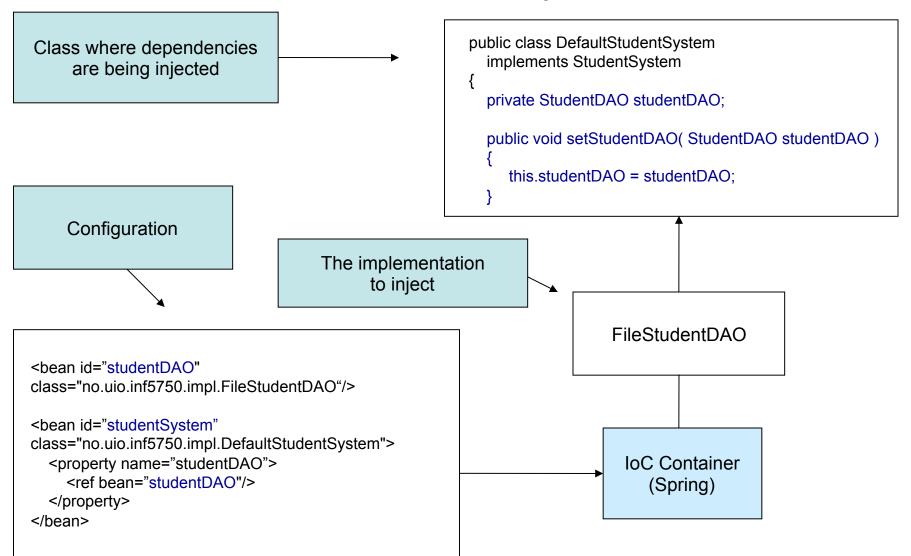

# IoC using Annotations

- Annotation: Meta-tag applied to classes, methods, props
  - Affects the way tools and frameworks treat source code
  - Typically used for configuration
- @Component
  - Defines a class as a Spring container-managed component
- @Autowired
  - Tells Spring to inject a component
- Classpath scanning for components
  - <context:component-scan base-package="org.example"/>
- Autowiring modes:
  - By type: injects bean with same class type as property (default)
  - By name: injects bean with same name as property

# IoC using Annotations

<context:component-scan base-package="no.tfs.nf"/>

Spring config. Enables autowiring and detection of components

```
@Component
public class DefaultStudentDao implements StudentDao
{
    // Implementatation omitted
}
```

Class marked as @Component. Will be detected by container.

```
@Component
public class DefaultStudentSystem implements StudentSystem
{
    @Autowired
    private StudentDao studentDao;

    public void saveStudent( Student student )
    {
        studentDao.save( student );
    }
}
```

StudentDao will be autowired and is ready to use

# Annotations or XML config?

#### Annotations:

- More concise configuration
- Faster development

#### XML:

- Gives overview of all beans and dependencies in the system
- Keeps the source code unaware of the container
- All wiring is explicit (multiple implementations easier to manage)

#### Resources

- Spring reference documentation
  - www.springframework.org -> Documentation -> Reference manual
- http://kohari.org/2007/08/15/defending-dependency-injection/
- http://en.wikipedia.org/wiki/Loose coupling